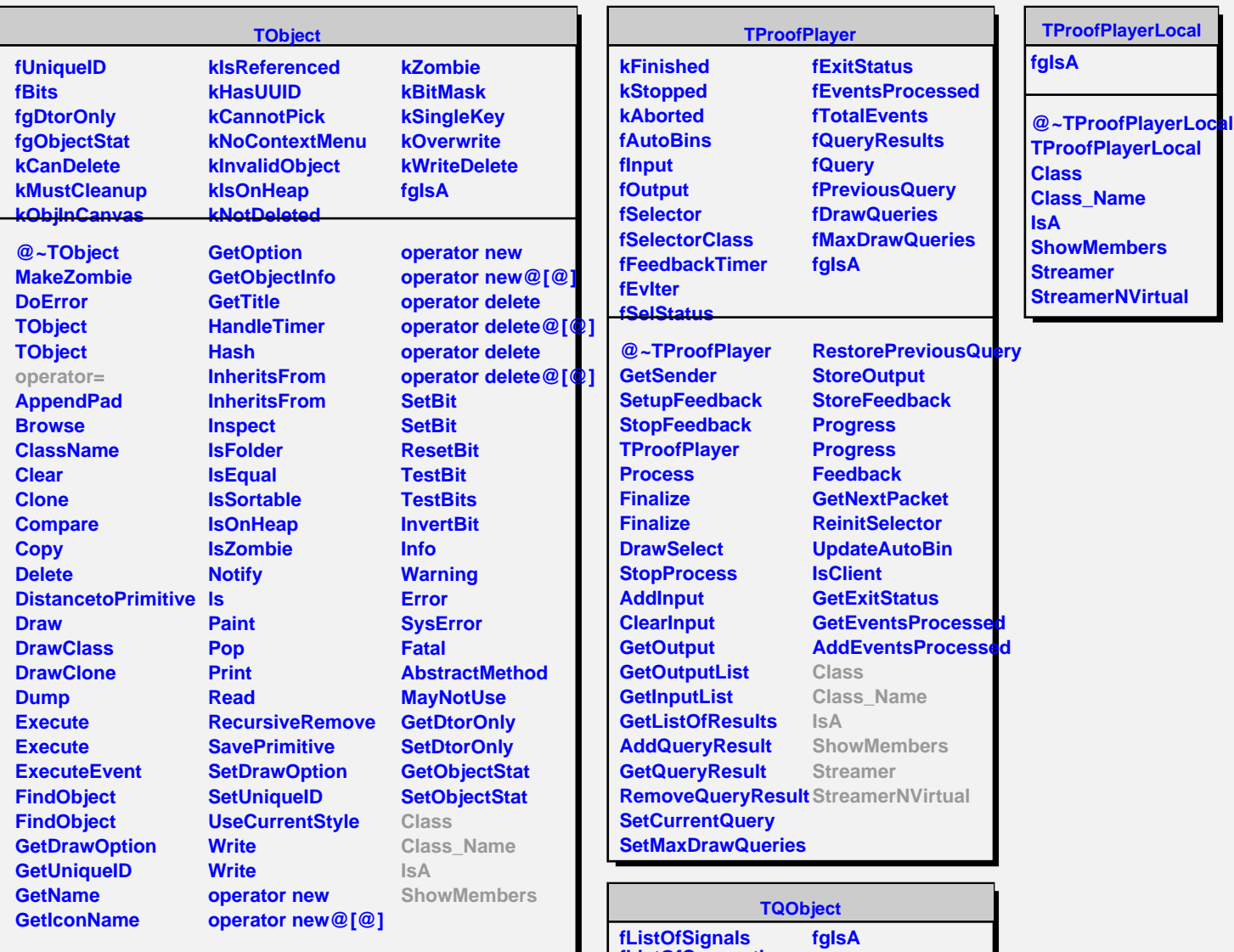

**fListOfConnections @~TQObject GetSender GetSenderClassName Connect ConnectToClass ConnectToClass CheckConnectArgs TQObject GetListOfClassSignals GetListOfSignals GetListOfConnections Connected EmitVA EmitVA Emit Emit Emit Emit Emit Emit Emit Emit Emit Emit Emit Emit Emit Emit Emit Emit Disconnect HighPriority LowPriority HasConnection NumberOfSignals NumberOfConnections Disconnected Destroyed ChangedBy Message Connect Connect Disconnect Disconnect LoadRQ\_OBJECT Class Class\_Name IsA ShowMembers Streamer StreamerNVirtual**